# <span id="page-0-0"></span>**Adressen**

In diesem Reiter werden alle dem Fall zugeordneten Kontakte gelistet.

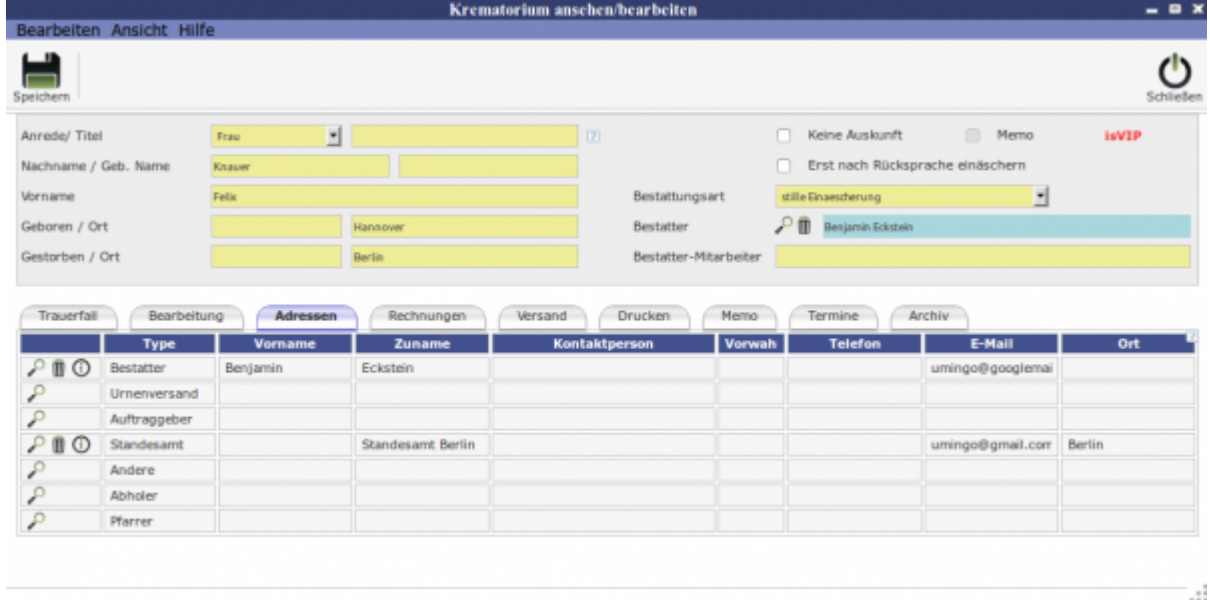

Über die Lupe gelangt man zum "Adressbuch", der Mülleimer löscht und das über das i kommt man zu dem EIntrag dieser Kontaktperson.

## **Unterordner**

[Bearbeitung](http://wiki.girona.de/doku.php?id=krematorium:module:krematorium:bearbeiten:bearbeitung) [Adressen](#page-0-0) [Rechnungen](http://wiki.girona.de/doku.php?id=krematorium:module:krematorium:bearbeiten:rechnungen) [Versand](http://wiki.girona.de/doku.php?id=krematorium:module:krematorium:bearbeiten:versand)

[Vertrag](http://wiki.girona.de/doku.php?id=krematorium:module:krematorium:bearbeiten:vertrag)

[Drucken](http://wiki.girona.de/doku.php?id=krematorium:module:krematorium:bearbeiten:drucken)

[Memo](http://wiki.girona.de/doku.php?id=krematorium:module:krematorium:bearbeiten:memo)

**[Termine](http://wiki.girona.de/doku.php?id=krematorium:module:krematorium:bearbeiten:termine)** 

[Archiv](http://wiki.girona.de/doku.php?id=krematorium:module:krematorium:bearbeiten:archiv)

### **neuer Fall**

Last update: apaace.<br>2016/12/20 <sup>krematorium:module:krematorium:bearbeiten:adressen http://wiki.girona.de/doku.php?id=krematorium:module:krematorium:bearbeiten:adressen</sup> 10:04

[neuen Fall erstellen](http://wiki.girona.de/doku.php?id=krematorium:module:krematorium:neu)

### **Allgemeine Information: Krematorium**

#### [Krematorium](http://wiki.girona.de/doku.php?id=krematorium:module:krematorium)

From: <http://wiki.girona.de/>- **Girona Wiki**

Permanent link: **<http://wiki.girona.de/doku.php?id=krematorium:module:krematorium:bearbeiten:adressen>**

Last update: **2016/12/20 10:04**

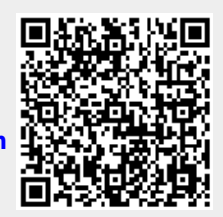